Property #3

# Villa of Beginnings 3F

Time limit Reward 10 minutes 1 Coin

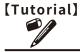

Ver.2

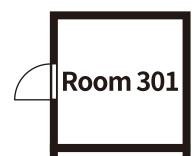

**Room 302** 

Room 303

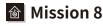

### **Use the Zoom function!**

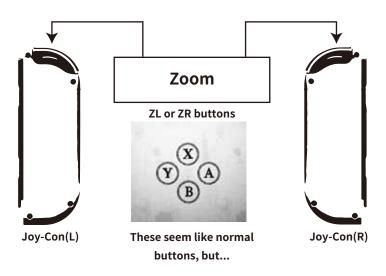

#### How to Cancel a Magic Spell

If you make a mistake while casting a spell, you will lose time. If you notice a mistake in the order before casting the spell, calmly press the ZL or ZR buttons to cancel it.

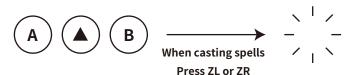

#### **Mission 9**

## Link symbols to the buttons.

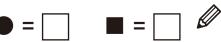

**Mission 10** 

## Spells are infinitely reusable

The time you have to see through things is limited, so split tasks for efficiency when playing with two or more players.

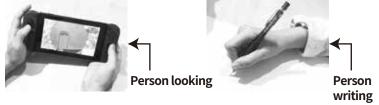

**6** Final Mission

## Hints are always at your fingertips!

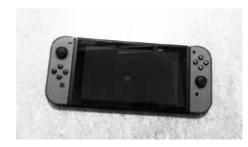

The floor plans sometimes have hints on them. Have you seen the picture to the left somewhere before?

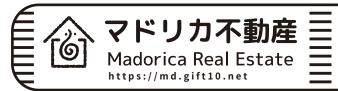

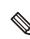

Warp(302)

X-Ray

Warp(303)

**Eradicate**